Министерство науки и высшего образования Российской федерации

Томский государственный университет систем управления и радиоэлектроники

# **ИССЛЕДОВАНИЕ ФЕРРИТОВЫХ ВЕНТИЛЕЙ И ЦИРКУЛЯТОРОВ**

Руководство к лабораторной работе для студентов технических направлений подготовки и специальностей

> Томск 2024

**УДК** 53.17 + 53.08 **ББК** 22.3 **Ж**43.2

#### **Авторы:**

Е. С. Жечев, В. А. Трубченинов. А. В. Фатеев

#### **Жечев Евгений Сергеевич**

Исследование ферритовых вентилей и циркуляторов: руководство к лабораторной работе / Е. С. Жечев, В. А. Трубченинов, А. В. Фатеев — Томск: Томск. гос. ун-т систем упр. и радиоэлектроники, 2024. – 20 с.

В руководстве содержится методический материал по работе с исследованием ферритовых вентилей и циркуляторов. Отмечается теоретический материал по изучению принципа действия и устройства ферритовых вентилей и циркуляторов на основе волноводов и исследование их характеристик. Представлены основные параметры циркуляторов и методика их измерения.

Для студентов высших учебных заведений, обучающихся по техническим направлениям подготовки и специальностям.

Одобрено на заседании каф. СВЧиКР, протокол №4 от 20.11.2023

УДК 53.17 + 53.08 ББК 22.3 © Жечев Е. С., Трубченинов В. А., Фатеев А. В. 2024 © Томск. гос. ун-т систем упр. и радиэлектроники, 2024

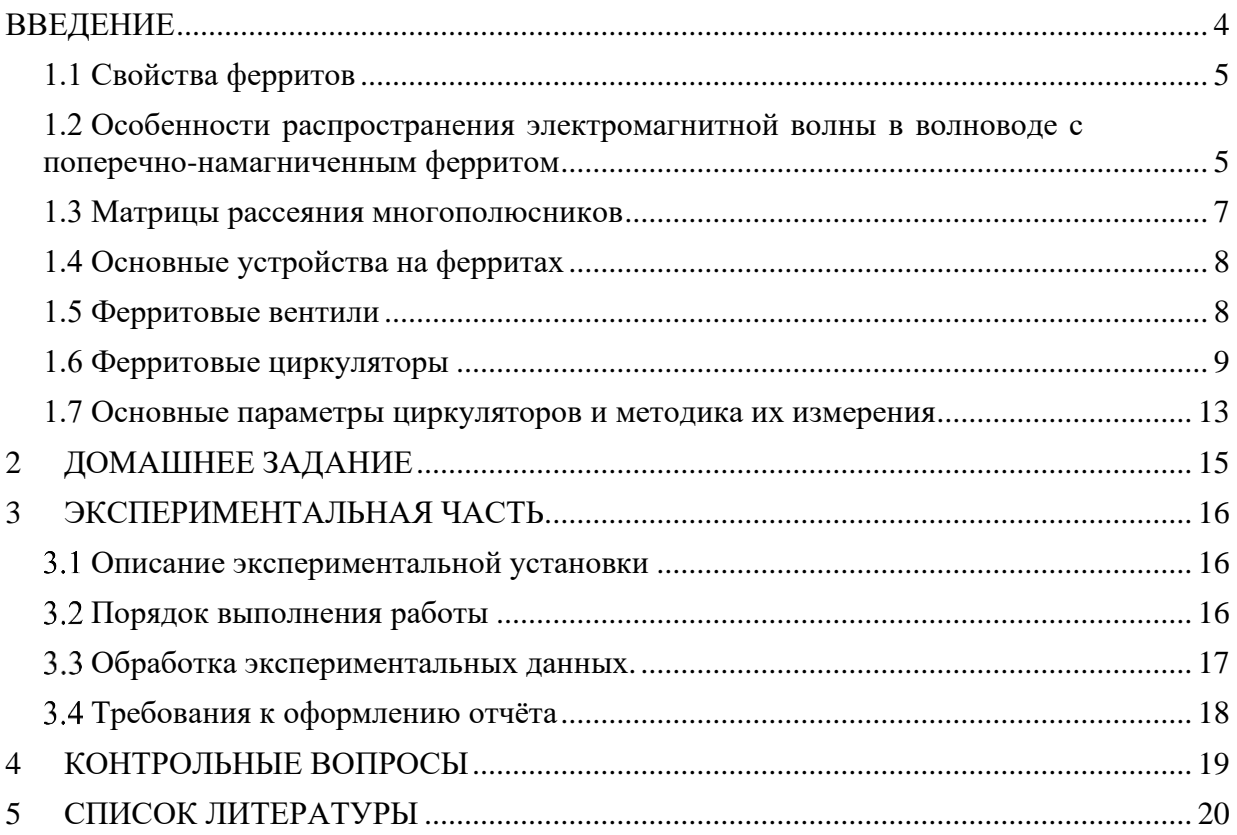

# **ВВЕДЕНИЕ**

<span id="page-3-0"></span>Целью работы является изучение принципа действия и устройства ферритовых вентилей и циркуляторов на основе волноводов и исследование их характеристик.

В постановке лабораторной работы принимали участие следующие сотрудники кафедры сверхвысокочастотной и квантовой радиотехники: Замотринский В.А., Никифоров А.Н., Гошин Г.Г., Соколова Ж.М., Падусова Е.В.

### 1. ОСНОВНЫЕ ВОПРОСЫ ТЕОРИИ

#### 1.1 Свойства ферритов

<span id="page-4-0"></span>Ферриты - вещества, полученные спеканием окиси железа Fe2O3 с окислами других металлов – никеля, марганца и др. По своим электрическим свойствам ферриты являются магнитодиэлектриками, т.е., обладая способностью намагничиваться, они почти не проводят электрический ток, так как имеют малую проводимость. Например, феррит марки 80СЧ имеет относительную диэлектрическую проницаемость  $\varepsilon_r = 12.5$  $\sigma \approx 3.10^{-3}$  См. Электромагнитные волны могут проникать и и проволимость распространяться внутри феррита, как в любом диэлектрике. Поскольку относительная

магнитная проницаемость феррита  $\mu_r > 1$ , то это приводит к возрастанию магнитной внутри ферритового стержня. На этом основано применение ферритов в ИНДУКЦИИ качестве ферритовых антенн.

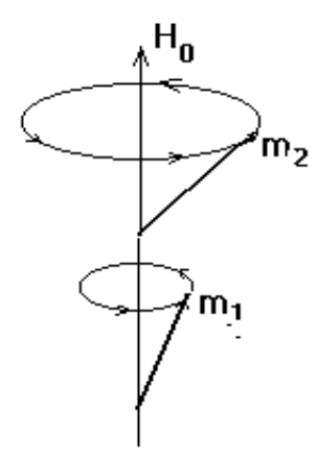

Рисунок 1.1- Процессия спинов  $m_1$  и  $m_2$  вокруг поля  $H_0$ 

Если феррит поместить в постоянное магнитное поле амплитудой  $H_0$ , то он становится анизотропной средой, в которой магнитная проницаемость зависит от направления распространения волны и представляется в виде тензора [1, 2]. Анизотропия феррита вызвана тем, что все магнитные моменты электронов атомов железа (спины) вращаются вокруг вектора  $H_0$  с постоянной частотой  $\omega_0$ , пропорциональной  $H_0$ , в одном направлении, а именно, по часовой стрелке, если смотреть вдоль вектора  $H_0$  (Рисунок1.1). Это явление называется прецессией спинов. Из-за потерь энергии прецессия спинов быстро затухает и через короткий промежуток времени (порядка  $10^{-8}$  с.) спины ориентируются вдоль вектора  $H_0$ .

Свойства электромагнитной волны, распространяющейся в такой среде, зависят от направления распространения по отношению к полю  $H_0$ . Различают случаи продольного и поперечного распространения. В первом случае волна распространяется вдоль  $H$  0 и наблюдается поворот плоскости поляризации волны вдоль направления распространения (эффект Фарадея). В данной работе исследуются устройства с поперечно - намагниченными ферритами, поэтому рассмотрим этот случай подробнее.

# <span id="page-4-1"></span>1.2 Особенности распространения электромагнитной волны в волноводе с поперечно-намагниченным ферритом

Рассмотрим силовую линию магнитного поля в прямоугольном волноводе на волне основного типа Н<sub>10</sub> в плоскости *хоz* (рисунок 1.2).

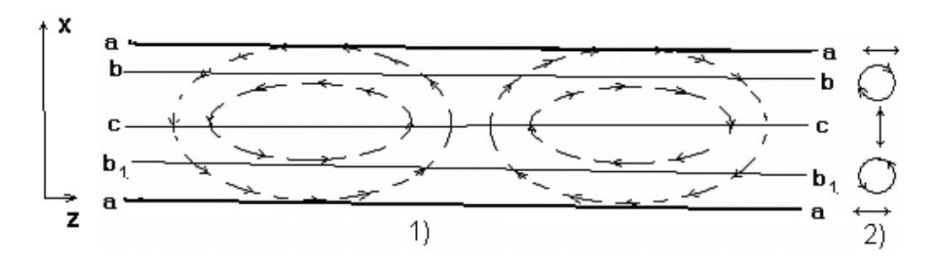

Рисунок 1.2–Силовые линии магнитного поля в волноводе (1) и поляризация в сечениях a-a, b-b, c-c, b1-b1

Если наблюдатель находится в какой-либо точке внутри волновода, то он наблюдает изменение направления вектора *H* при прохождении волны мимо него, представленное на рис 1.2. Из него видно, что на поверхности стенки (линии *а-а*) и посредине волновода (линия *c-c*) магнитное поле поляризовано линейно. На некотором расстоянии от боковой стенки (линии *b-b и b1-b1*) поле имеет полризацию близкую к круговой, причем по разные стороны от оси волновода направление вращения противоположны. При изменении направления движения волны направление вращения вектора *H* меняется в этих точках на обратное. Если на линии *b-b* или *b1- b1* поместить феррит, намагниченный в направлении узкой стенки волновода, то направление вращения магнитного поля волны будет либо совпадать (право поляризованная волна), либо противоположно направлению вращения спинов (лево поляризованная волна). Волны, распространяющиеся по волноводу в противоположных направлениях, будут по-разному взаимодействовать с ферритом и иметь разные фазовые скорости и коэффициенты затухания. Наиболее сильно будут изменяться параметры волны, у которой направления вращения вектора магнитного поля и спинов совпадают, т.е. у право поляризо<sub>ванной</sub> волны. Зависимости магнитных проницаемостей право ( $\mu'$ ) и лево ( ) поляризованных волн от величины *Н0* представлены на рис. 1.3 [1, 3, 4]. Действи<sub>тельные части магнитных проницаемостей ( $\mu$ + и  $\mu'$ ) определяют фазовые</sub> скорости волн, а мнимые части ( $\mu''$  и  $\mu''$ ) – затухание этих волн ( $\mu'' \approx 0$  и на рисунке не показана).

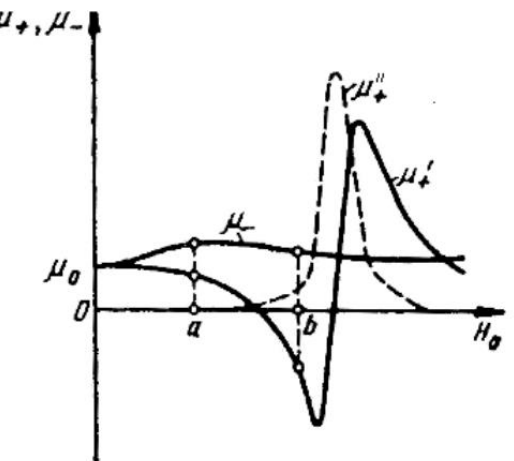

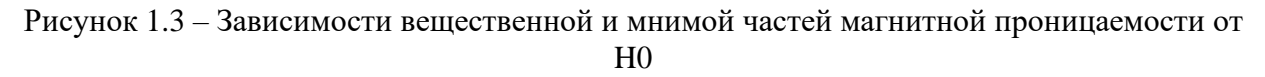

Зависимость  $\mu''$  от частоты имеет резонанс, при котором частота право поляризованной волны совпадет с частотой вращения спинов. В этом случае наблюдается сильное поглощение волны – гиромагнитный резонанс. По этому принципу работают резонансные ферритовые вентили – устройства, пропускающие волну в одном направлении и поглощающие в другом. При некоторых значениях Н0 действительная часть магнитной проницаемости принимает отрицательные значения. В этом случае право поляризованная волна не может распространяться в феррите, она вытесняется в оставшуюся часть поперечного сечения волновода и распространяется по нему с малым затуханием. Волна с противоположным направлением распространения наоборот втягивается в феррит из-за его большой диэлектрической проницаемости и затухает в специально нанесенных на поверхность феррита поглотителях. По этому принципу работают вентили на эффекте смещении электромагнитного поля.

Отличие фазовых скоростей волн, распространяющихся в противоположных направлениях, используется для создания невзаимных фазовращателей – устройств в которых волны, бегущие в противоположных направлениях, имеют дополнительный фазовый сдвиг. Если этот сдвиг составляет 180 $^0$ , то такой фазовращатель называется гиратором.

#### <span id="page-6-0"></span>**1.3 Матрицы рассеяния многополюсников**

Волновая матрица рассеяния связывает между собой параметры волн, приходящих к данному устройству (падающих) и уходящих от него (отражённых).

Например, для четырехполюсника эти соотношения имеют вид

$$
U_{10} = S_{11} + U_{1II} + S_{21}U_{2II}
$$
  

$$
U_{20} = S_{21} + U_{1II} + S_{22}U_{2II}
$$

здесь $U_{10}, U_{20}, U_{1\Pi}, U_{2\Pi}$ – напряжения отражённых и падающих волн со стороны

1-го и 2-го плеч четырехполюсника. Коэффициент 2  $_{11} = \frac{6}{11}$  $1 \prod U_{2H} = 0$  $S_{11} = \frac{U}{I}$  $U_{1H}\Big|_{U_{2H}=0}$  $=\frac{6.10}{10}$  – коэффициент

отражения от 1-го плеча при согласованной нагрузке во 2-м,  $S_{21} = \frac{620}{11}$ 2  $1 \pi \mid_{U_{2H} = 0}$  $S_{21} = \frac{U}{I}$  $U_{1H}\Big|_{U_{2H}} =$  $=\frac{0}{11}$  -

коэффициент передачи по напряжению из 1-го плеча во второе при согласованной нагрузке во 2-м плече. Аналогично определяется смысл остальных коэффициентов матрицы рассеяния.

Для волноводов под параметром *U* понимается нормированное напряжение, квадрат модуля которого равен мощности, переносимой по волноводу. Для прямоугольного волновода с волной *Н10* нормированное напряжение равно [1]

$$
\dot{U} = \dot{E} \max \sqrt{\frac{ab}{2Z_x^H}}
$$

где *E*max – максимальное значение комплексной амплитуды напряжённости поля в центре волновода, *а* и *b* – поперечные размеры волновода, *Zx* – характеристическое сопротивление волновода для волны *Н10*. Нормированные напряжения могут быть введены и для линий передач с Т-волнами. Поскольку в линиях передачи напряжения и напряжённости электрического поля пропорциональны, то в дальнейшем будем использовать термин «напряжение». Во всех предыдущих формулах напряжение *U* и элементы матрицы рассеяния *Sik* являются комплексными величинами.

Для матриц рассеяния справедливы два важных положения:

1) Взаимному многополюснику соответствует симметричная матрица рассеяния.

2) Многополюснику без потерь энергии (не диссипативному) соответствует унитарная матрица [S].

Унитарными называются матрицы, удовлетворяющие условию:

$$
[S]^t \cdot [S] = [E]
$$

где *S ,S ,E* – транспонированная, комплексно-сопряжённая и единичная матрицы. Для унитарной матрицы сумма квадратов модулей элементов каждого столбца равна единице, а сумма произведений элементов одного столбца на комплексно сопряженные элементы другого столбца равна нулю. По матрице рассеяния многополюсника (*N* – количество пар полюсов или плеч многополюсника) можно определить долю внутренних потерь энергии волны, поданной в *i*-ое плечо при согласованных нагрузках в остальных плечах.

$$
P_{i,nom} = 1 - \sum_{k=1}^{N} |S_{k,i}|^2
$$

#### **1.4 Основные устройства на ферритах**

<span id="page-7-0"></span>Использование свойств намагниченного феррита, расположенного в линии передачи (волноводе, коаксиальной линии, полосковом волноводе), позволяет создавать различные невзаимные устройства, свойства которых зависят от направления распространения волны. Основными из них являются вентили, невзаимные фазовращатели и циркуляторы. Идеальный вентиль пропускает энергию СВЧ в одном направлении и поглощает в другом (рисунок 1.4а). Идеальный невзаимный фазовращатель создаёт для волн, распространяющейся в противоположных направлениях, различные фазовые сдвиги. Если этот дополнительный фазовый сдвиг составляет радиан, то такой фазовращатель называется гиратором (рисунок 1.4б). Идеальный циркулятор полностью пропускает энергию между соседними плечами, в определённом направлении и не пропускает в противоположном (рисунок 1.4в).

| Вентиль | Cupamop                                                                                                    | Б-полюсный<br>циркулятор                                                  |
|---------|----------------------------------------------------------------------------------------------------|---------------------------------------------------------------------------|
|         |                                                                                                    |                                                                           |
|         | $e^{-j\varphi}$<br>$\begin{bmatrix} 0 & & & \\ & & \ddots & \\ e^{-j(\varphi \pm \pi)} & & \mu \end{bmatrix}$ | $\begin{bmatrix} 0 & 0 & 1 \\ 1 & 0 & 1 \end{bmatrix}$<br>$e^{-j\varphi}$ |
| a       |                                                                                                    | B                                                                         |

Рисунок 1.4 – Схематическое изображение вентиля, гиратора, циркулятора и их идеальные матрицы рассеяния

#### **1.5 Ферритовые вентили**

<span id="page-7-1"></span>Как отмечалось в п. 1.2, ферритовые вентили пропускают волну в прямом направлении с небольшим ослаблением и значительно поглощают волну в обратном направлении. Матрица рассеяния идеального вентиля приведена на рисунке 1.4а, направление передачи 1-2 является прямым, а 2-1 – обратным. Такой вентиль не отражает волны с прямого и обратного направлений (*S*11=0 и *S*22=0), полностью не пропускает волну в обратном направлении (*S*12=0). Значение коэффициента *S*21=*е* -jφ свидетельствует о том, что в прямом направлении ослабления волны не происходит (*S*21 *=*1) , а фаза волны изменяется на величину –φ. Матрицы реальных вентилей

отличаются от приведённой выше. Это выражается в том, что коэффициенты матрицы по модулю не равны строго нулю или единице.

Техническими параметрами реальных вентилей являются:

вентильное отношение

$$
KCB = U_{\text{max}} / U_{\text{min}} = E_{\text{max}} / E_{\text{min}} = \frac{1 + |S_{11}|}{1 - |S_{11}|}
$$

 $\mathbf{L}$ 

где  $P_{np}$  и  $P_{o6p}$  – мощности, проходящие через вентиль в прямом и обратном направлениях, KCB - коэффициент стоячей волны, равный отношению максимальной амплитуды напряженности поля  $E_{\text{max}}$  к минимальной  $E_{\text{min}}$  в линии питания на входе устройства.

#### 1.6 Ферритовые циркуляторы

<span id="page-8-0"></span>В зависимости от числа плеч циркуляторы могут быть трёх- и четырёхплечими. В настоящее время известно несколько типов циркуляторов, основанных на различных явлениях в намагниченном феррите, в частности, на эффекте Фарадея, на эффекте смещения поля, на эффекте невзаимного фазового сдвига. Ознакомимся кратко с устройством и принципом действия исследуемых в данной работе циркуляторов.

Трёхплечный фазовый циркулятор представляет собой последовательное соединение элементов волнового тракта: щелевого моста, двух невзаимных фазовращателей и перехода со сдвоенного волновода к одинарному (рисунок 1.5).

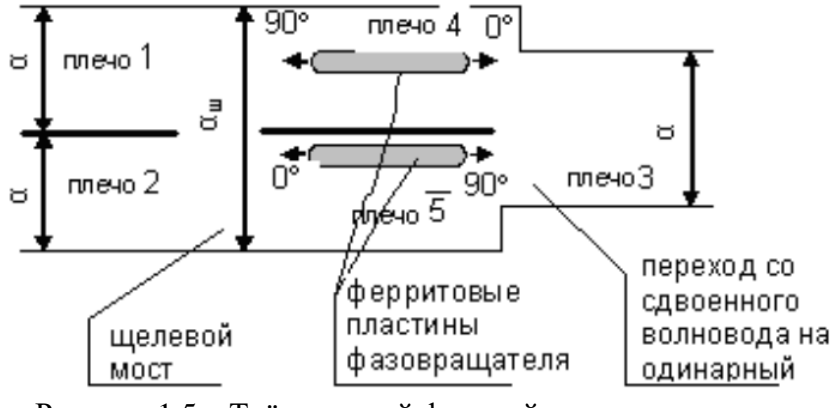

Рисунок 1.5 - Трёхплечный фазовый циркулятор

Щелевой мост образуется из двух стандартных прямоугольных волноводов, имеющих общую узкую стенку, в которой вырезано окно длиной  $\ell$  и высотой  $b$ (рисунок 1.6).

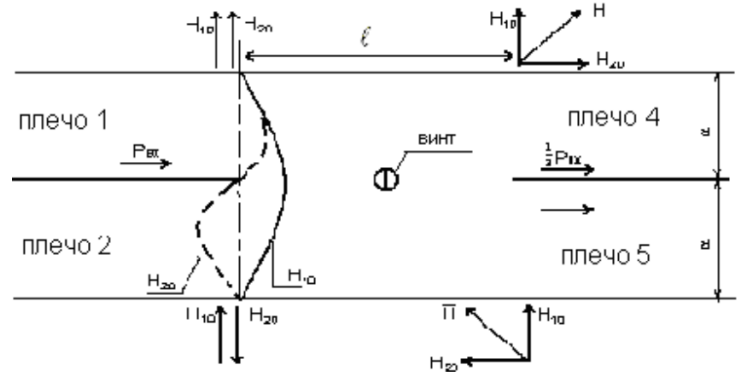

Рисунок 1.6 - Волноводно-щелевой мост

Когда в плечо 1 поступает волна *H1*0, то на участке с окном возможно распространение кроме волны основного типа *H10*, также волны *H20*, т.к. ширина волновода увеличилась в два раза. Фазовые скорости волн *H10* и *H20* различны. Длина окна выбирается такой, чтобы на его длине *ℓ* разность фаз ∆φ между этими волнами составила 90°, т.е. удовлетворяла соотношению

$$
\Delta \varphi = (\beta_{H_{20}} - \beta_{H_{10}}) \cdot \ell = \frac{\pi}{2},
$$

 $\Gamma$ де  $\frac{1}{20}$ 10 20 10  $/V_{\sigma H20},$ /  $H_{20}$   $\sim$   $\mu$   $\phi$ H  $H_{10}$   $\sim$   $\phi$ *H V V*  $\beta_{H_{20}} = \omega$  $\beta_{H_{10}} = \omega$ =  $= \omega/V_{\omega H10}$  –постоянные распространения волн соответствующих типов;

$$
V_{\phi H20} = \frac{c}{\sqrt{1 - \left(\frac{\lambda}{\alpha_{uu}}\right)^2}}, \quad V_{\phi H10} = \frac{c}{\sqrt{1 - \left(\frac{\lambda}{2\alpha_{uu}}\right)^2}},
$$

фазовые скорости волн *Н10* и *Н20* в волноводе со щелью высотой *в*; ω и λ – рабочие круговая частота и длина волны;

*а*ш – ширина волновода со щелью (в нашем случае равна 46 мм).

Относительные значения фаз полей для волн *Н10* и *Н20* в плечах моста (рис. 1.6) условно показаны стрелками. Если амплитуды полей *Н10* и *Н20* равны (это достигается регулировкой глубины погружения в щель настраиваемого винта), то энергия волны, поступающей в плечо 1, делится поровну между плечами 5 и 4 и не передается в плечо 2. Поля в плечах 5 и 4 сдвинуты по фазе относительно друг друга на 90˚. В плечо 2 энергия из плеча 1 не поступает и они называются «развязанными». Восьмиполюсник, имеющий два развязанных входа, в котором мощность делится поровну между двумя другими плечами называется мостом. Если деление мощности неравное, то такой восьмиполюсник является направленным ответвителем. Таким образом мост – частный случай направленного ответвителя.

Матрица рассеяния идеального волноводно-щелевого моста, для нумерации плеч, принятой на рис. 1.5, имеет вид

$$
\[S\] = \frac{j}{\sqrt{2}} \begin{bmatrix} 0 & 0 & 1 & j \\ 0 & 0 & j & 1 \\ 1 & j & 0 & 0 \\ j & 1 & 0 & 0 \end{bmatrix}, (j = \sqrt{-1}).
$$

Матрица рассеяния полностью характеризует свойства многополюсника. Рассмотрим, например, элементы первого столбца матрицы (1.7). Они определяют прохождение сигнала через волноводно-щелевой мост, когда энергия подается в первое плечо, а остальные нагружены на согласованные нагрузки. *S*11=0 – в плече 1 нет отражённой волны,  $S_2$ 1=0 – энергия в плечо 2 не поступает;  $S_{41} = \frac{J}{\sqrt{2}}$  $S_{41} = \frac{j}{\sqrt{2}}$  и  $S_{51}$ 1 2  $S_{51} = -$ 

означает, что мощность делится поровну между плечами 4 и 5.

Волноводы в плечах 4 и 5 с включенными в них ферритами (рис. 1.5) являются невзаимными фазовращателями со сдвигом фаз ∆φ = 90˚, включённые в разных направлениях. Цифры 0˚ и 90˚ (рис. 1.5) показывают величину дополнительного фазового сдвига ∆φ при прохождении волны через феррит в направлении, указанном стрелкой в каждом волноводе. Таким образом, общий фазовый сдвиг волны в тракте, включающем плечи 1–5, оказался на 180˚ больше, чем в тракте с плечами 1–4, то есть волны на переходе со сдвоенного волновода на одинарный (плечо 3, рис. 1.7б) будут противофазны. Энергия в плечо 3 передаваться не будет; волны отразятся полностью и пойдут в обратном направлении.

Проследим изменение фаз этих волн. Примем фазу волны в плече 4 за  $\overset{\circ}{0}$ , а фазу <sup>в</sup> плече <sup>5</sup> за 180˚ . После прохождения невзаимных фазовращателей в плече 4 фаза увеличится на 90˚, а в плече 5 останется равной 180˚, амплитуды волн будут равны. Представим комплексные амплитуды падающих волн на волноводно-щелевой мост в виде:

$$
U_{1II} = 0, U_{2II} = 0, U_{4II} = j, U_{5II} = -1
$$

Перемножая матрицу рассеяния (1.7) на вектор-столбец падающих волн  $\left[U_{0}\right]\!=\!\left[U_{\varPi}\right]\!\cdot\!\left[S\right]$ , получим  $U_{10}\!=\!0,U_{20}\!=\!-j\surd 2,\!U_{4\varPi}\!=\!0,U_{5\varPi}\!=\!0$ 

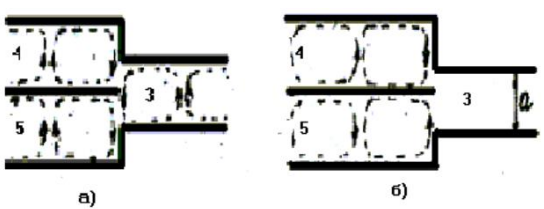

a) - в сдвоенном волноводе

б) - в сдвоенном волноводе

синфазные волны

противофазные волны

Рисунок 1.7 – Переход со сдвоенного волновода на одинарный

Таким образом, после прохождения волноводно-щелевого моста волна, отражённая от плеча 3, поступит в плечо 2. Конечно, к этому выводу можно прийти и путём физических рассуждений об изменении фаз в невзаимных фазовращателях и волноводно-щелевом мосте.

Аналогичные рассуждения и выкладки показывают, что из плеча 2 волна поступит в плечо 3, а из плеча 3 – в плечо 1. Кратко это записывают в виде  $1 \rightarrow 2 \rightarrow 3 \rightarrow 1$ .

Фазовые циркуляторы находят широкое применение в качестве вентилей и переключателей в мощных передатчиках, так как в них феррит располагается в области минимального электрического поля, а контакт со стенкой позволяет обеспечить хороший теплоотвод. На малых уровнях мощности обычно применяются Yциркуляторы, которые, благодаря малым размерам и хорошим параметрам, нашли в технике СВЧ широкое применение. Они разработаны в настоящее время для очень широкого диапазона частот (длины волн от 15 м до 2 мм).

Волноводный Y-циркулятор представляет собой симметричное соединение волноводов под углом 120 $^0$  (рисунок1.8а), то есть шестиполюсник на основе симметричного волноводного H-тройника.

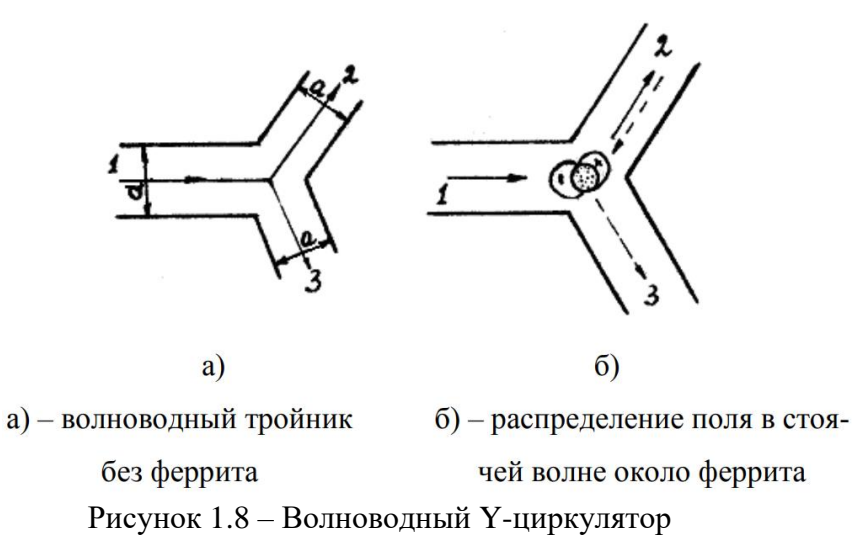

Если бы феррита не было, то энергия электромагнитной волны, поступающей, например, в плечо 1 такого разветвления, делилась бы поровну между плечами 2 и 3. Если в этих плечах включены согласованные нагрузки, то нагрузка для плеча 1 будет равна половине волнового сопротивления волновода, коэффициент отражения будет равен 1/3, а коэффициент стоячей волны (КСВ) равен 2.

Если поместить в центр разветвления поперечно-намагниченный феррит, то устройство станет невзаимным. В зависимости от направления постоянного магнитного поля, намагничивающего феррит (по оси *у* или против оси *у*), электромагнитные волны в разветвлении будут распространяться или в направлении  $1 \rightarrow 2 \rightarrow 3 \rightarrow 1$  или  $1 \rightarrow 3 \rightarrow 2 \rightarrow 1$ . Таким образом, наше устройство превратится в циркулятор. В идеальном случае к плечу 1 оказывается подключенным сопротивление, равное волновому (либо плечо 2, либо 3) коэффициент отражения от циркулятора тогда будет равен нулю, а коэффициент стоячей волны – единице. В общем случае полного согласования не удаётся добиться и часть энергии будет отражаться и просачиваться в развязанное плечо.

Рассмотрим подробнее принцип работы Y-циркулятора. Пусть электромагнитная волна типа *H10* поступает в плечо 1. Достигнув феррита, она распадается на две волны того же типа, одна из которых (левая) обегает феррит по часовой стрелке, другая («правая») – против часовой стрелки. Вращение вектора магнитного поля в «левой» и «правой» волнах противоположно, поэтому они имеют различные фазовые скорости и проходя один и тот же путь *ln* вдоль поверхности феррита получают разные фазовые сдвиги

$$
\varphi^+ = \beta^+ l_n, \varphi^- = \beta^- l_n
$$

Две волны, бегущие навстречу друг другу по поверхности ферритового цилиндра, интерферируют и образуют стоячую волну, положение максимумов и минимумов в которой определяется размерами и параметрами феррита. При этом образуется пучность напряженности напротив плеча 2 и узел – напротив плеча 3 (рис. 1.8б). Это приводит к возбуждению плеча 2 и к отсутствию энергии в плече 3. Аналогично можно объяснить прохождение энергии из плеча 2 в 3 и из 3 в 1. То есть, распространение волны в Y – циркуляторе происходит в направлении  $1\rightarrow 2\rightarrow 3\rightarrow 1$ . Полоса частот, в которой развязка между каналами не ниже 20 – 25 дБ, для Y-циркуляторов составляет  $3 - 7$  % от  $f$ ). Окружение образца феррита диэлектрической оболочкой с  $\varepsilon_r = 2...6$ способствует расширению рабочей полосы частот устройства. Этому же способствует размещение диэлектрических стержней в каждом плече.

#### <span id="page-12-0"></span>1.7 Основные параметры циркуляторов и методика их измерения

Введем обозначения:

 $P_{\rm BX}$  – мощность, поступающая на входное плечо циркулятора от генератора,  $P_i$ проводящего плеча в - мощность, поступающая из согласованную нагрузку,  $P_{\rm K}$  - мощность, поступающая из непроводящего плеча в согласованную нагрузку.

Основной характеристикой циркулятора является его матрица рассеяния (рис. 1.46). Кроме неё, на практике используются следующие технические параметры:

1) развязка между плечами  $D_{ik}$  в дБ;

$$
D_{ik} = 10 \lg \frac{P_i}{P_k}
$$

2) прямые потери (переходное ослабление)  $L_i$  в дБ;

$$
L_i = 10 \lg \frac{P_{\text{ex}}}{P_i}
$$

Если в формуле заменить  $P_1$  на  $P_K$ , то потери называют обратными;

3) коэффициент стоячей волны на входе циркулятора КСВ. Все эти параметры зависят от частоты.

Так как в формулах (1.9) и (1.10) фигурируют отношения мощностей, то измерители мощности могут быть заменены устройствами, показания которых пропорциональны мощности. Например, таким устройством может быть детекторная индикаторным прибором: микроамперметром или усилителем. В данной секция с работе используется измерительный усилитель. Для токов детекторов, меньших 1-3 мА, что имеет место в нашем случае, характеристику детекторов, т.е. зависимость тока детектора от напряжения на нём, можно считать квадратичной  $(i_{\partial} \approx u_{\partial})$ . Показания будут пропорциональны квадрату напряжения на детекторе. усилителя  $(\alpha)$ Следовательно, определения отношения напряжений следует извлекать **RILL** квадратный корень из отношения показаний усилителя, а отношение мощностей будет равно отношению α, т.е.

$$
P_1/P_2 = \alpha_1/\alpha_2; U_1/U_2 = \sqrt{\alpha_1/\alpha_2}.
$$

Лля определения среднего значения переходного ослабления можно использовать метод, при котором измеряется КСВ на входе циркулятора при короткозамкнутых остальных плечах, как показано на рисунке 1.9.

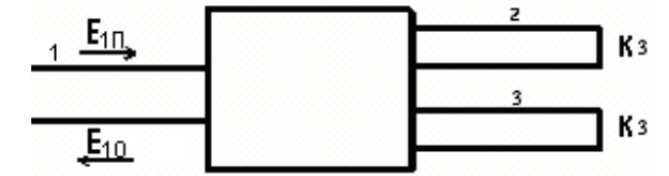

Рисунок 1.9 – Схема измерения среднего значения переходного ослабления

вход циркулятора (плечо 1) поступает волна с амплитудой Если на  $E_{1n}$ , (соответствующее показание усилителя  $\alpha_n$ ), напряженности **TO** при короткозамкнутых плечах 2 и 3, она вернется в плечо 1 в виде волны с амплитудой  $E_{1O}$ (показание усилителя  $\alpha_{OM}$ ), полностью отразившись от короткозамыкателей в плечах 2 и 3 и пройдя путь  $1 \rightarrow 2 \rightarrow 3 \rightarrow 1$ . Обозначим коэффициент отражения для этого случая как  $\Gamma = E_{10} E_{1\pi} = \sqrt{\alpha_{on} \alpha_n}$ .

Тогда приближенно можно считать, что  $|\Gamma| \approx |S_{21}| \cdot |S_{32}| \cdot |S_{13}|$ .

Среднее значение переходного ослабления для всех трёх переходов между

плечами будет равно  $\, D_{\scriptscriptstyle{cp}\!}\approx \!\sqrt[3]{\hspace{-.15cm} \vert \varGamma \vert}\,.$ 

Параметры циркулятора (развязку, прямые и обратные потери) можно выражать в разах, децибелах и неперах. Пусть *LP =P*1/*P*<sup>2</sup> – отношение некоторых мощностей и *LU = |U*1 *|*/*|U* 2 *|* – соответствующих модулей напряжений. В бегущей волне или на активной нагрузке *LP = LU* . В децибелах эти отношения выражаются следующим образом:

$$
L_{P,\partial E} = 10 \lg \left( \frac{P_1}{P_2} \right); L_{U,\partial E} = 20 \lg \left( \left| \frac{U_1}{U_2} \right| \right); L_{P,\partial E} = L_{U,\partial E}.
$$

Обратный переход выполняется так  $\left\vert P_1 \right\rangle P_2 = 10^{\sqrt{10}}$  ; $U_1/U_2 = 10^{\sqrt{20}}$  $P_1$  /  $P_2$  = 10<sup>10</sup> ;  $U_1$  /  $U_2$  = 10<sup>20</sup>.

# **2 ДОМАШНЕЕ ЗАДАНИЕ**

<span id="page-14-0"></span>1. Рассчитать длину ℓ (1.5) щелевого 3-х дБ моста для частоты, заданной таблицей 3.1.

Таблица 2.1. Расчётное задание

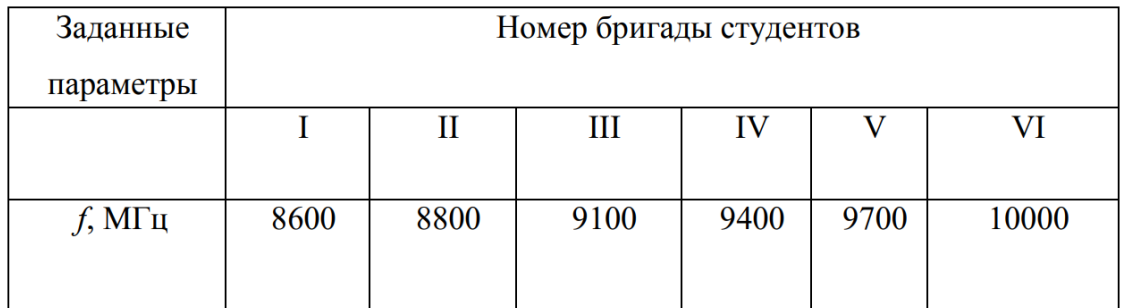

2. Рассчитать и построить амплитудно-частотную характеристику щелевого моста (рис. 1.6), изменяя частоту в пределах ±25% относительно заданной в табл. 2.1 для найденной в п.1 длины щели  $\ell$ , пользуясь формулой

$$
\left|\frac{E_4}{E_5}\right| = ctg^2 \left(\frac{\Delta \varphi}{2}\right), \text{ r, } \Delta \varphi = (\beta_{H20} - \beta_{H10}) \cdot \ell.
$$

### **3 ЭКСПЕРИМЕНТАЛЬНАЯ ЧАСТЬ**

# <span id="page-15-1"></span><span id="page-15-0"></span>**Описание экспериментальной установки**

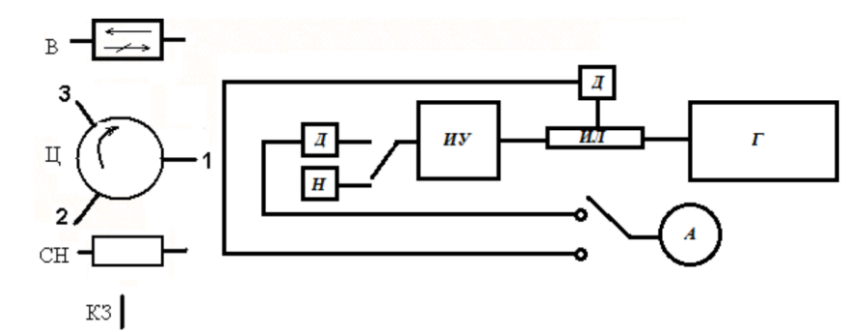

Г–генератор, ИЛ–измерительная линия, Д–детекторная секция, А–амперметр, В и Ц–исследуемые вентиль и циркулятор, Н–нагрузка: СН и КЗ–согласованная и короткозамыкатель. Рисунок 3.1 – Схема экспериментальной установки

Экспериментальная установка (рис. 3.1) работает в 3-х сантиметровом диапазоне

волн на волноводе сечением 23x10 мм $^2$  и состоит из генератора Г3-14А (Г), измерительной линии типа Р1-4 (ИЛ), включающей детекторную секцию (Д), исследуемые вентиль (В) и циркулятор (Ц) (фазовый или Y-циркулятор) и набора волноводных элементов, включающих согласованные нагрузки (СН) и короткозамыкающие пластинки (КЗ). Устройство и порядок работы с генератором, усилителем, измерительной линией даются в соответствующих описаниях [4].

Настройка детекторных секций проводится поршнями, входящими в их конструкцию, до получения максимальных показаний амперметра. Измерительная линия служит для измерения КСВ нагрузок по измеренным значениям  $\alpha_{\text{max}}$  и  $\alpha_{\text{min}}$  $(1.4), (1.11).$ 

#### **Порядок выполнения работы**

<span id="page-15-2"></span>1. Собрать схему для установки частоты и уровня мощности генератора. Сигнал с ИЛ подаётся на амперметр через Д. Переключатель установить в необходимое положение.

2. Включить генератор и усилитель и дать им прогреться в течение 5 минут. Настроить генератор на частоту, указанную преподавателем, и максимальную генерируемую мощность. Поскольку в процессе работы необходимо измерять сигналы с большим динамическим диапазоном уровня мощности, то следует установить с помощью левого аттенюатора на генераторе максимальную выходную мощность.

3. Настроить детекторную секцию поршнем на максимальные показания aмперметра  $(\alpha_{BX})$ , которые соответствуют мощности генератора, подаваемой на вход вентиля или циркулятора (*Р*вх). Далее никакие настройки на генераторе и детекторной секции не делать.

4. Подключить к измерительной линии вентиль в прямом направлении. Измерить:

а) проходящую через вентиль мощность (αвых), переключатель П на входе усилителя находится в положении 1;

б) КСВ. Для этого зафиксировать показания амперметра в максимуме и минимуме напряжения по измерительной линии ( $\alpha_{max}$  и  $\alpha_{min}$ ). Результаты занести в таблицу 3.2. Таблица 3.2 Исследование вентиля в прямом (обратном) направлении αвх

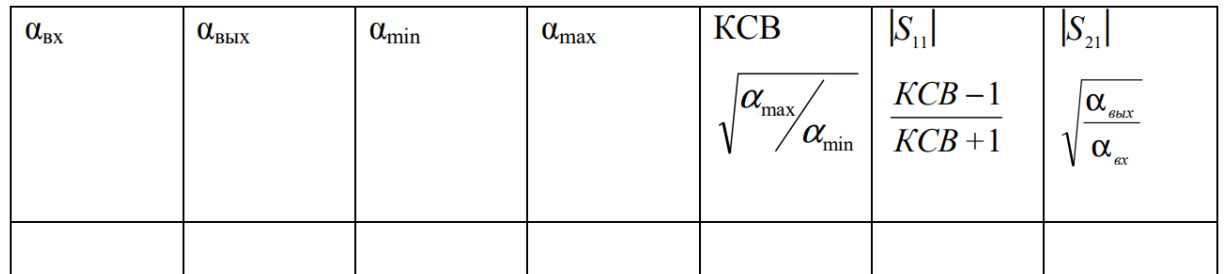

5. Повторить измерения п.4 для вентиля, включенного в обратном направлении. Соответственно заменить название таблицы 3.2 и обозначения  $|S_{11}|$  на  $|S_{22}|$  и  $|S_{21}|$  на  $|S_{12}|$ .

6. Подключить на выход измерительной линии плечо 1 исследуемого циркулятора и с помощью детекторной секции измерить мощность, проходящую в плечи 2 и 3 (α21 и α31). В обозначениях сигналов α21 и α31, как и в обозначения элементов матрицы рассеяния следует понимать, что передача энергии происходит по направлению от второго индекса к первому. В свободное от детекторной секции плечо циркулятора следует включать согласованную нагрузку при каждом изменении схемы Измерить КСВ по измерительной линии аналогично п.4.

7. Заменить детекторную секцию и согласованную нагрузку в плечах 2 и 3 короткозамыкающими пластинами и измерить КСВ по измерительной линии (КСВкз). Результаты измерений (пункты 6 и 7) и результаты последующей обработки рекомендуется оформить в виде таблицы 3.3

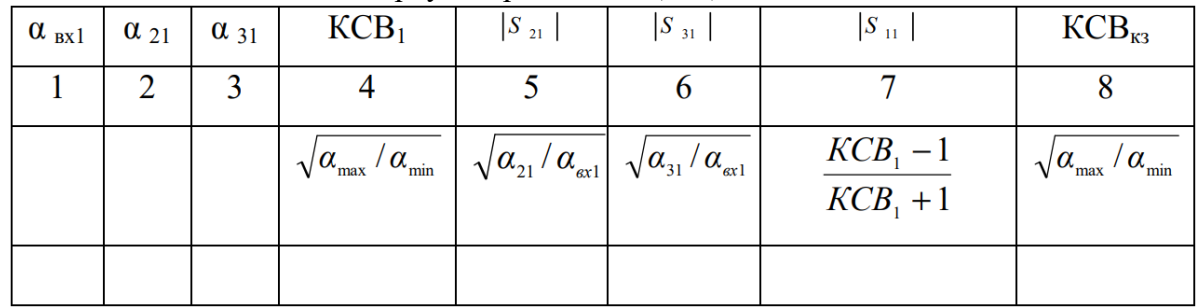

Таблица 3.3 Исследование циркулятора, плечо1 (2, 3)

Столбцы 1, 2, 3, 4 и 8 таблицы заполняются при измерениях, остальные – при обработке результатов.

<span id="page-16-0"></span>8. Повторить п.6 и п.7, подсоединяя к измерительной линии плечи 2 и 3 циркулятора и заполнить таблицу 3.3 для каждого случая.

#### **Обработка экспериментальных данных.**

Проведённые измерения с вентилем и циркулятором позволяют составить их матрицы рассеяния только для модулей коэффициентов, поскольку фазы полей в данной установке не могут быть измерены. Однако и в таком виде эти матрицы представляют практический интерес, поскольку определяют технические параметры вентилей и циркуляторов: вентильное отношение, переходное ослабление, развязку и др. Для краткости будем в дальнейшем называть матрицей рассеяния – матрицу из модулей её коэффициентов.

1. По данным измерений с вентилем (п.4. и п.5) составить его матрицу рассеяния. По формуле (1.4) определить вентильное отношение, выразив его в децибелах и разах. По формуле (1.3) определить долю внутренних потерь энергии в прямом и обратном направлениях (*Р*1,пот и *Р*2,пот) по отношению к мощности вол-ны на входе вентиля.

2. По результатам пп. 6, 7 и 8 составить матрицу рассеяния для циркулятора. Отметить в матрице признаки того, что циркулятор является невзаимным устройством.

Определить прямые и внутренние потери энергии и развязку в циркуляторе по формулам (1.3), (1.9) и (1.10) при подаче сигнала в каждое плечо.

3. По результатам п.п. 6, 7 и по формуле (1.13) определить среднее (для трёх переходов) значение переходного ослабления для каждого включения циркуля-тора и проверить выполнение формулы (1.12).

## **Требования к оформлению отчёта**

<span id="page-17-0"></span>1. Отчёт должен быть оформлен в соответствии с общими требованиями и правилами оформления отчётов по лабораторным работам, принятыми в ТУСУРе.

2. В отчёте должна быть изложена цель работы, методика измерений и краткое описание экспериментальной установки.

3. Отчёт должен содержать таблицы с экспериментальными результатами и их обработкой, матрицы рассеяния вентиля и циркулятора. Анализ полученных матриц на их симметричность и унитарность.

4. В отчёте должны быть представлены выводы по существу проделанной работы

<span id="page-18-0"></span>1. Какая среда является анизотропной? Почему феррит проявляет анизотропные свойства только в намагниченном состоянии?

2. Опишите электрические и магнитные характеристики феррита ( $\varepsilon_r$ ,  $\mu_r$  и  $\sigma$ ). Какую роль играет низкая проводимость феррита?

3 Что представляет собой прецессия спина? Почему она оказывает влияние на распространение волны, которая быстро затухает?

4. Какие волны в феррите называются лево и право поляризованными? Зависит ли их название от направления  $H_0$ ?

5. Какую поляризацию имеют электрическое и магнитное поля волны  $H_{10}$  в различных точках поперечного сечения волновода?

6. Как работают резонансные вентили и вентили на смещении поля?

7. Объясните смысл коэффициентов матриц рассеяния идеальных устройств: вентиля, гиратора и циркулятора (рис. 1.4).

8. Какие устройства называются мостами? Поясните на примере волноводно-щелевого моста.

9. Из каких соображений выбирается длина отверстия в волноводно-щелевом мосте? Как изменяются свойства моста при изменении частоты?

10. Опишите свойства идеального волноводно-щелевого моста по его матрице рассеяния  $(1.7).$ 

11. Поясните принцип работы Ү-циркулятора. Как изменятся его свойства, если изменить направление постоянного магнитного поля на противоположное?

12. Чему был бы равен КСВ в опыте с короткозамыкающими пластинами (п. 7), если бы прямые потери в циркуляторе отсутствовали?

13. Почему значение среднего значения переходного ослабления циркулятора следует вычислять по формуле (1.13), а не как среднее арифметическое из значений  $[S_{21}]$   $[S_{32}]$  и  $[S_{13}]$ ?

14. Составьте схему использования циркулятора для обеспечения развязки генератора и нагрузки.

15. Какие изменения произойдут в ферритовых элементах, если изменить направление постоянного подмагничивающего поля Но?

16. Почему соотношение (1.12) является приближенным? Какие факторы в нем не учтены?

17. Какой вид будут иметь частотные зависимости  $D(f)$ ,  $L(f)$  и  $KCB(f)$ 

# **5 СПИСОК ЛИТЕРАТУРЫ**

<span id="page-19-0"></span>1. Антенны и устройства СВЧ: Учебник для вузов/ Д.И. Воскресенский и др. – М.: Радиотехника, 2006. – 375с.

2. Сазонов Д.М. Антенны и устройства СВЧ. – М.: Высшая школа, 1988. – 432с.

3. Л.А. Боков, В.А. Замотринский, А.Е. Мандель Электродинамика и распространение радиоволн: Уч. пособие.. - Томск: ТУСУР, 2012. – 301с. – Режим доступа: <http://edu.tusur.ru/training/publications/738> (дата обращения 15.11.2023).

4. Замотринский В.А., Падусова Е.В., Соколова Ж.М., Шангина Л.И. Электромагнитные поля и волны [Электронный ресурс]: Учебное пособие. –Томск: Том. гос. ун-т систем управления и радиоэлектроники, 2012. – 182с. Режим доступа: <http://edu.tusur.ru/training/publications/2800> (дата обращения 15.11.2023).<br>5. ОС ТУСУР 01-2013 [Электронный ресурс]. –

5. ОС ТУСУР 01-2013 [Электронный ресурс]. – Режим доступа: [http://www.tusur.ru/export/sites/ru.tusur.new/ru/education/documents/inside/tech\\_01-](http://www.tusur.ru/export/sites/ru.tusur.new/ru/education/documents/inside/tech_01-2013_new.pd) [2013\\_new.pd](http://www.tusur.ru/export/sites/ru.tusur.new/ru/education/documents/inside/tech_01-2013_new.pd) (дата обращения 15.11.2023).